<<Photoshop CS3 · · · >>

 $\prec$ -Photoshop CS3

, tushu007.com

- 13 ISBN 9787802482487
- 10 ISBN 7802482488

出版时间:2009-1

页数:423

PDF

http://www.tushu007.com

## <<Photoshop CS3 · · · >>

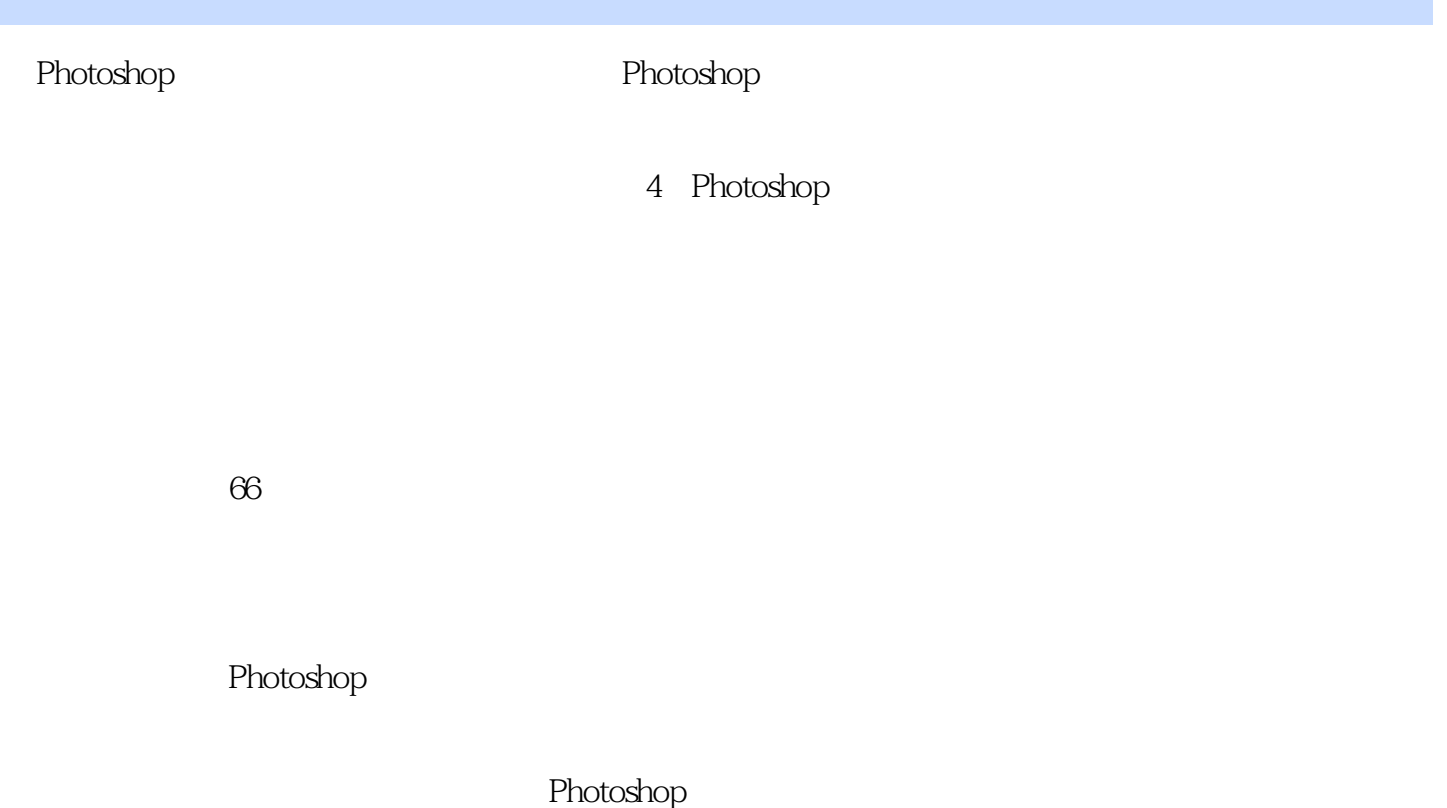

## <<Photoshop CS3 · · · >>

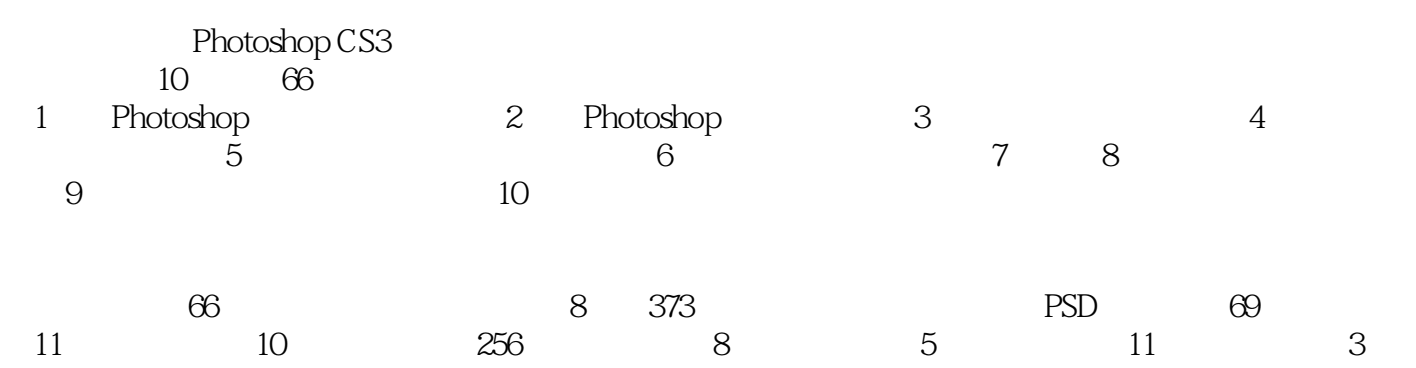

<<Photoshop CS3 · · · >>

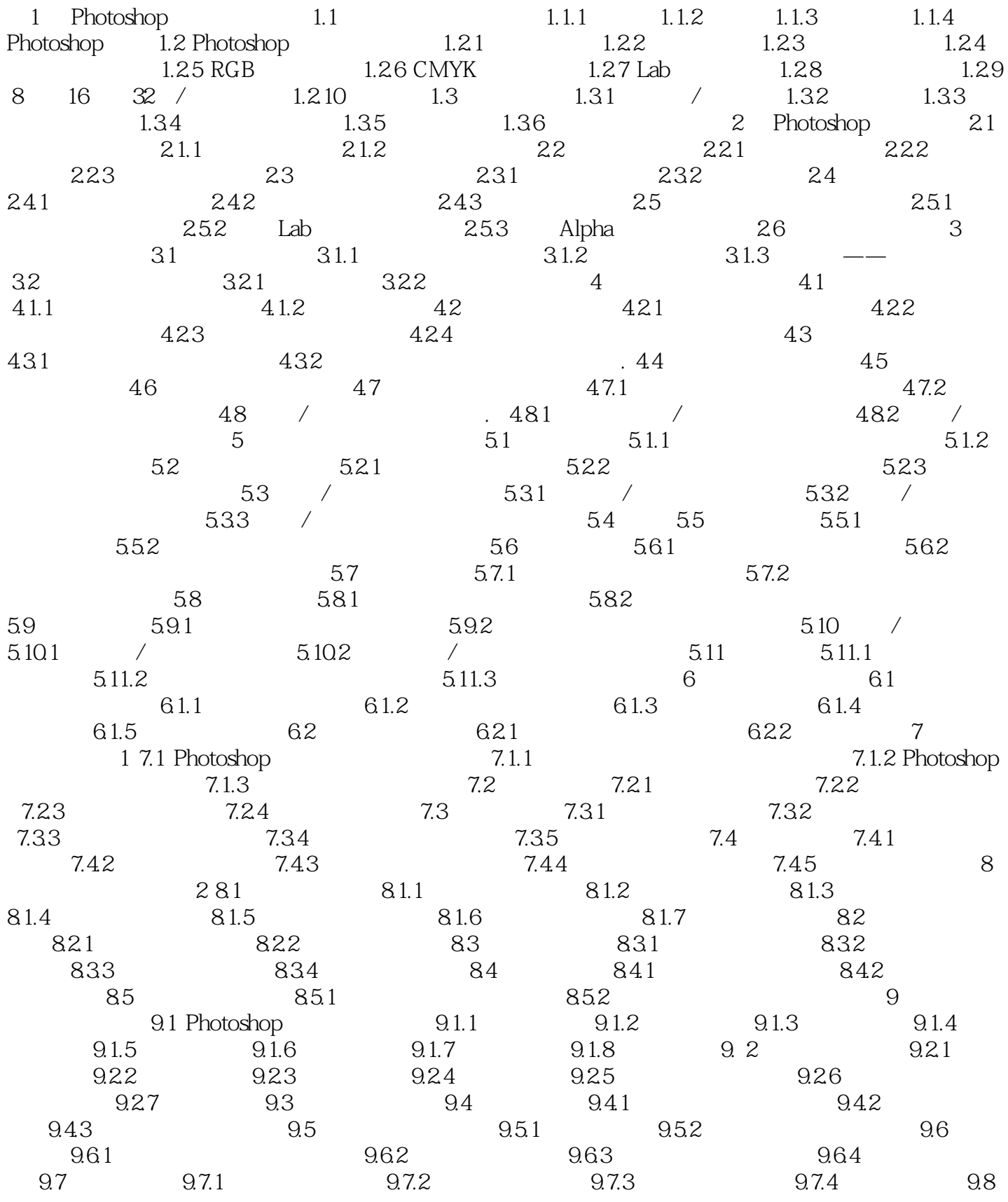

## <<Photoshop CS3

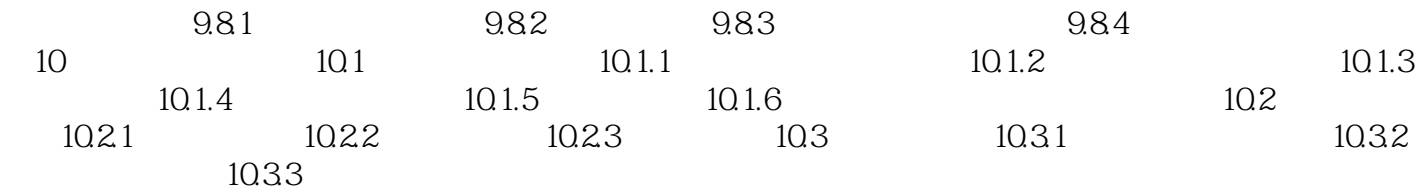

<<Photoshop CS3 · · · >>

as a strategy of the strategy of the strategy of the Photoshop Photoshop

Photoshop

Photoshop<br>Photoshop Photoshop "

Photoshop

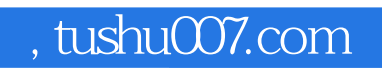

<<Photoshop CS3 · · · >>

本站所提供下载的PDF图书仅提供预览和简介,请支持正版图书。

更多资源请访问:http://www.tushu007.com